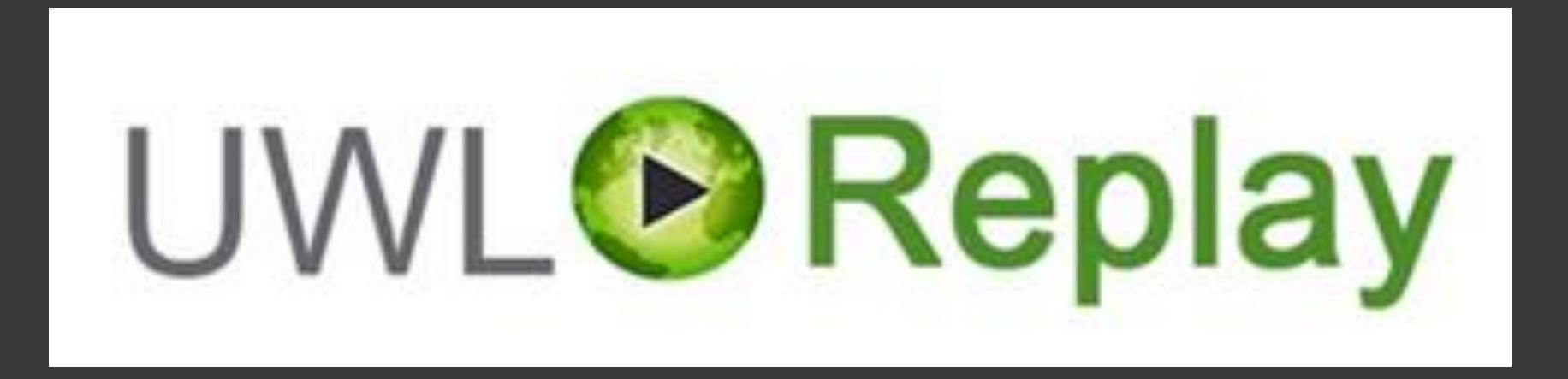

## Lecture Capture Personal Recorder

Dr Agata Sadza INSTIL

### Poll Everywhere: pollev.com/**uwlagata**

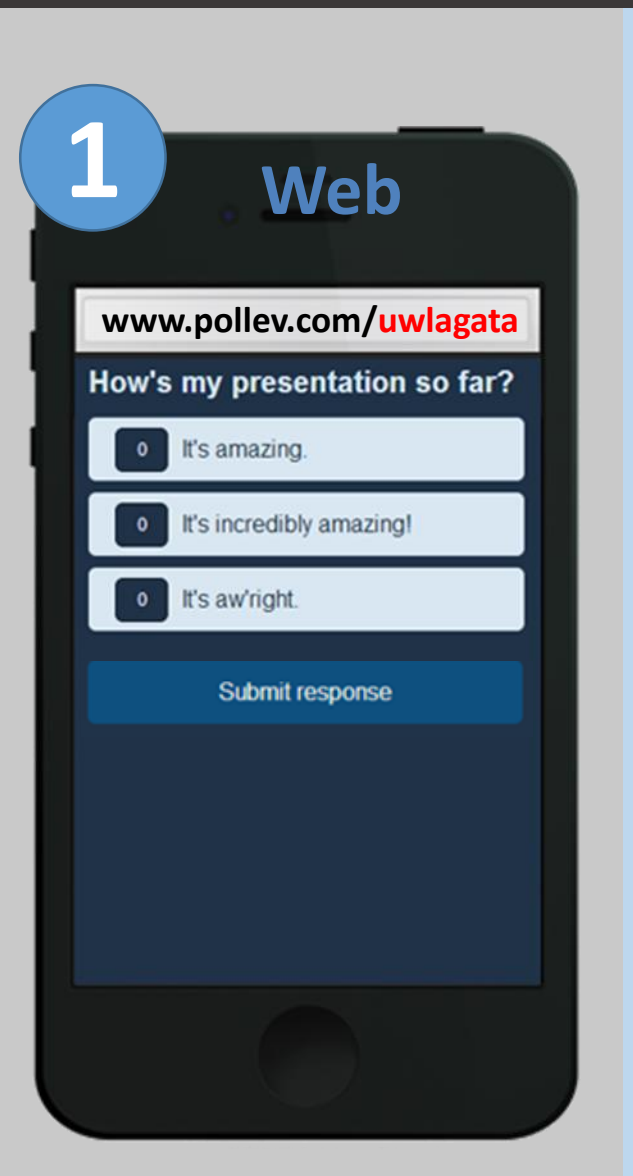

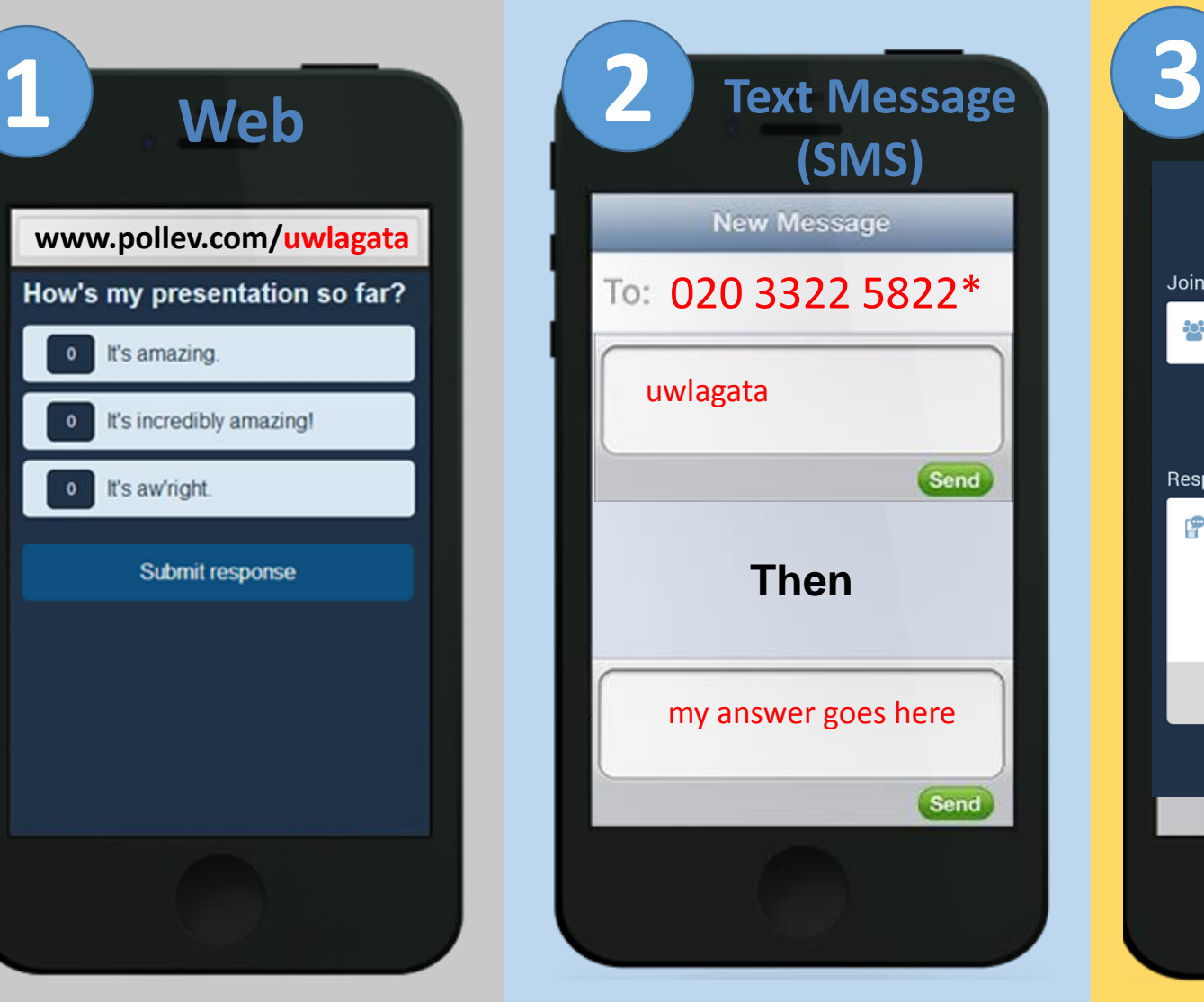

\*Cost = 1 standard text message

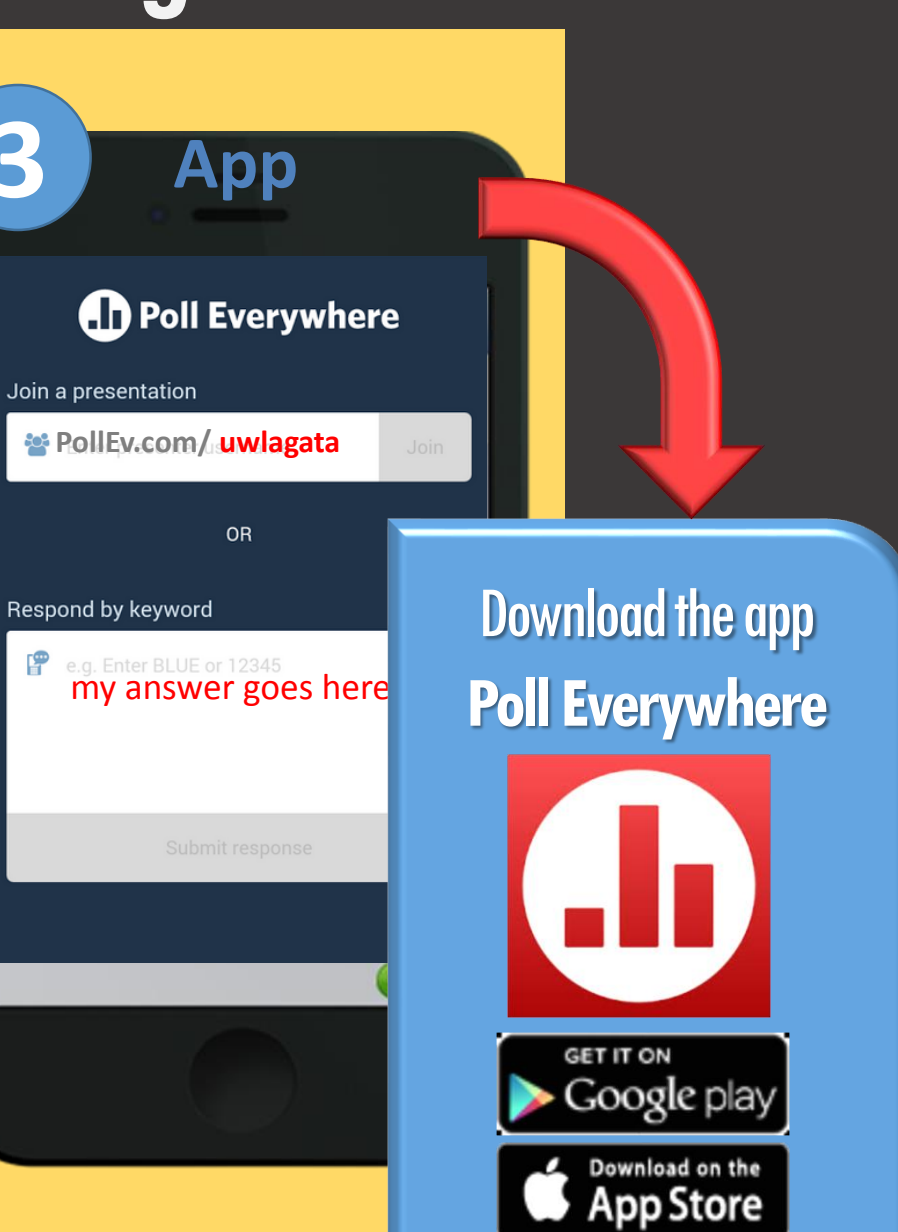

# Get ready **Warm up question** pollev.com/**uwlagata**

#### Your poll will show here

Install the app from pollev.com/app

Make sure you are in **Slide Show mode** 

 $\overline{2}$ 

Still not working? Get help at pollev.com/app/help **or** Open poll in your web browser

#### **Lecture [Capture](#page-5-0)**

- **• UWL classrooms**
- **• Screen (ppt) and voice**
- **• Typically scheduled in advance, can be scheduled ad hoc**

#### **[Personal](#page-11-0)  Recorder**

- **• Narrated PPTs**
- **• Screencasts**
- **• "Talking head"**
- **• Live webinars**
- **• Ad hoc sessions in UWL classrooms**
- **• Students can record and upload assignments**

You can also upload your own videos to UWL Replay and share them with students

## <span id="page-5-0"></span>**Lecture capture**

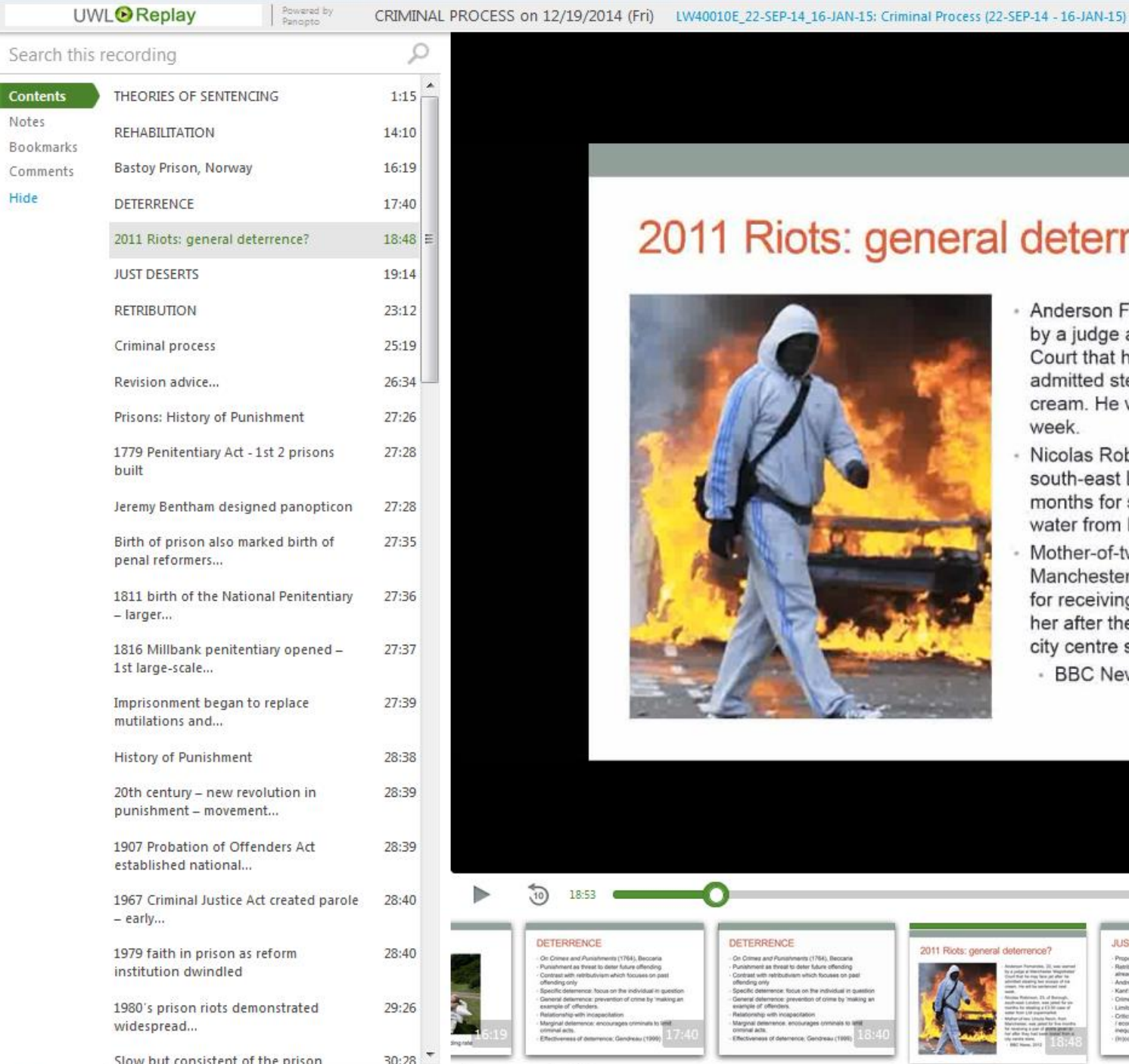

 $\left| \cdot \right|$ 

m.

#### 2011 Riots: general deterrence?

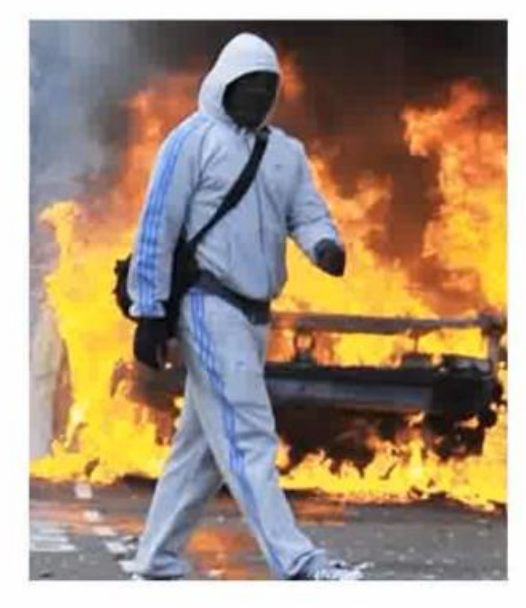

- Anderson Fernandes, 22, wa by a judge at Manchester Ma Court that he may face jail aft admitted stealing two scoops of cream. He will be sentenced net week.
- Nicolas Robinson, 23, of Borough, south-east London, was jailed for six months for stealing a £3.50 case of water from Lidl supermarket
- Mother-of-two Ursula Nevin, from Manchester, was jailed for five months for receiving a pair of shorts given to her after they had been looted from a city centre store.
	- BBC News, 2012

#### **Student view** of recorded lecture

章 起 画 Help + Anna Armstrong Sign Out

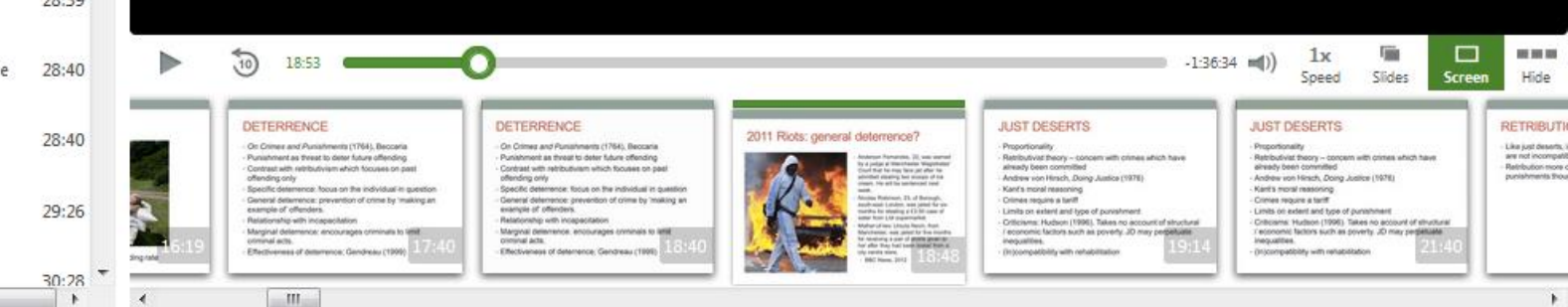

直 c

Agata's Sandbox 1 (AS1) 俞

Announcements

Module information

Contact my tutors

Learning materials

Lecture recordings

My assessments

Module evaluation

Blackboard help

⊠

**Resources** 

**Reading list** 

Search in folder "AS1: Agata's Sandbo...

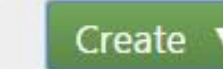

AS1: Agata's Sandbox 1

Sort by: Name Duration Rating Date  $\blacktriangledown$ 

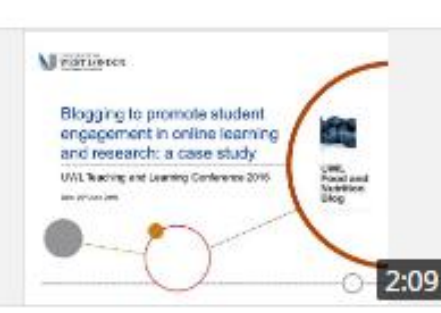

lecture 28 June

۹

6 months ago in AS1: Agata's Sandbox 1

#### **How students** see lectures in **Blackboard**

Meartierer Introduction an on-line student induction package

#### 28 June 2016 at 12:00:20

6 months ago in AS1: Agata's Sandbox 1

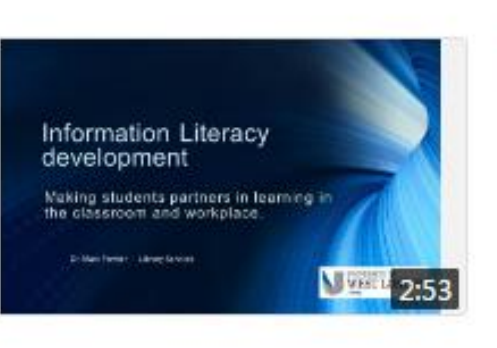

#### Tuesday, June 28, 2016 at 8:47:45 AM

6 months ago in AS1: Agata's Sandbox 1

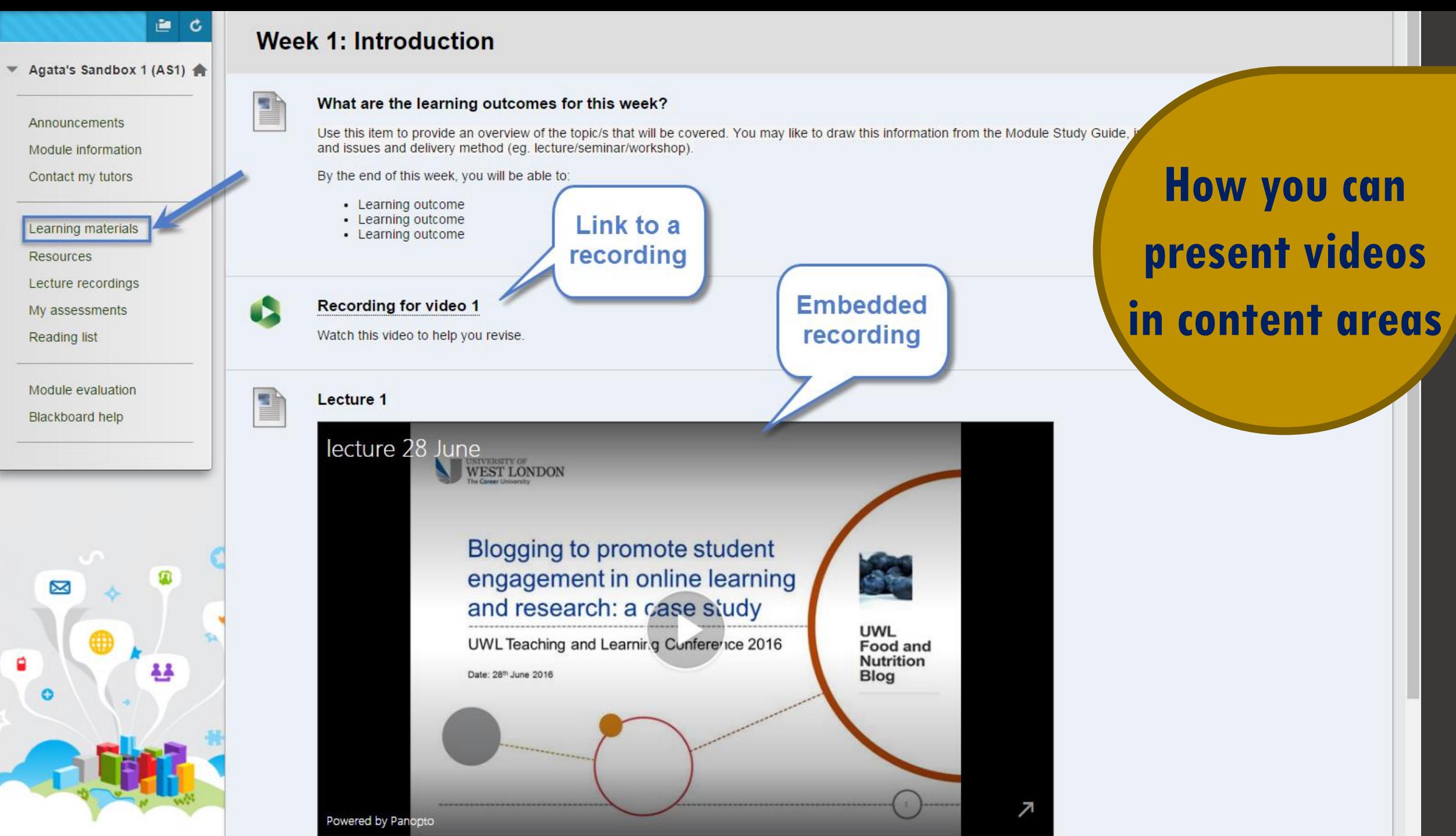

## **Why record lectures?**

**NOT A REPLACEMENT FOR LECTURES**

**Help understand difficult or complex points**

**International students**

**Students with disabilities**

**Review own teaching style**

**Use stats to inform future delivery**

#### **[UWL Replay Policy](http://www.uwl.ac.uk/tel-support/uwl-replay)**

**Before the lecture Consider what is suitable for recording Usually just the ppt Become familiar with UWL Replay policy During the lecture Recording starts automatically Tell your students Pause at any time: F9 (Pause/Resume); F10 (Stop) After the lecture Recording automatically saved and made available to students You have control over availability**

# <span id="page-11-0"></span>**Personal recorder**

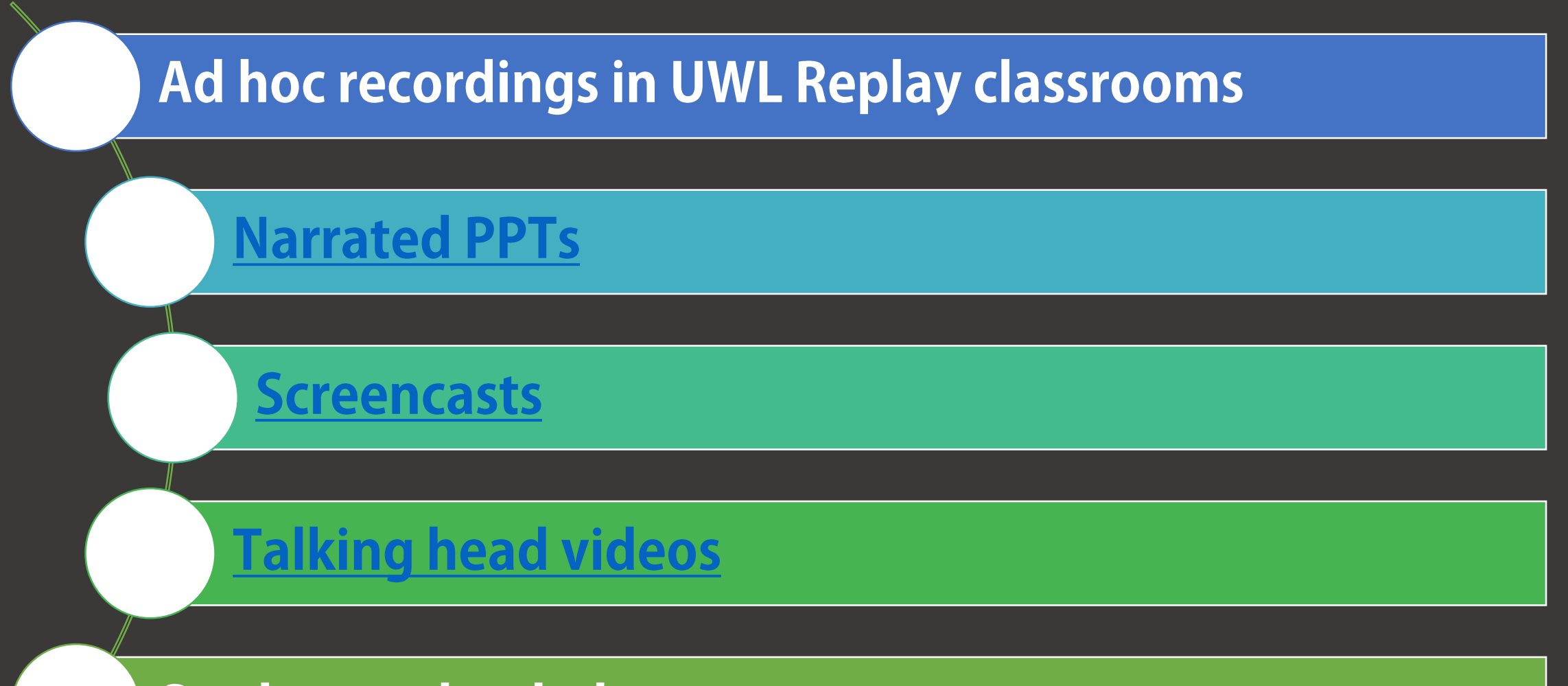

**Student-uploaded assessments** 

## Ad hoc recordings in UWL Replay classrooms

- If the recording has not been scheduled automatically (emails to this effect are always sent before the start of the semester), e.g. due to session not being indicated on the University Timetable as lecture
- E.g. some seminar presentations, external speakers etc.
- Can be started within the Panopto area in a module or outside Blackboard using Panopto Recorder

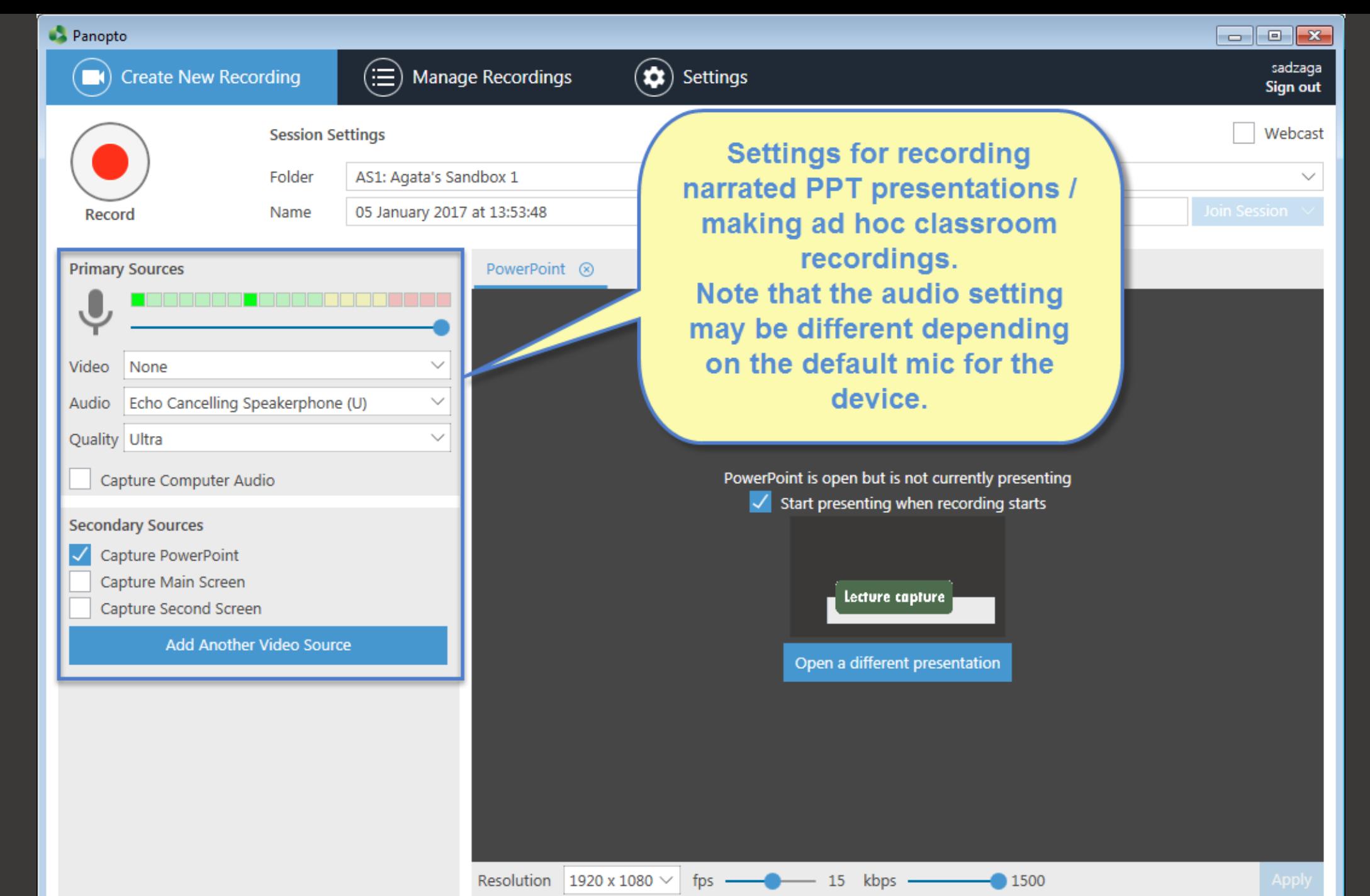

## Student-uploaded assignments

- Assignment Folder needs to be created in the module's area in Panopto
- Assignment folders enable students to create and manage their own content, while preventing them from viewing other students' content that has not been explicitly shared or made public

# Panopto app

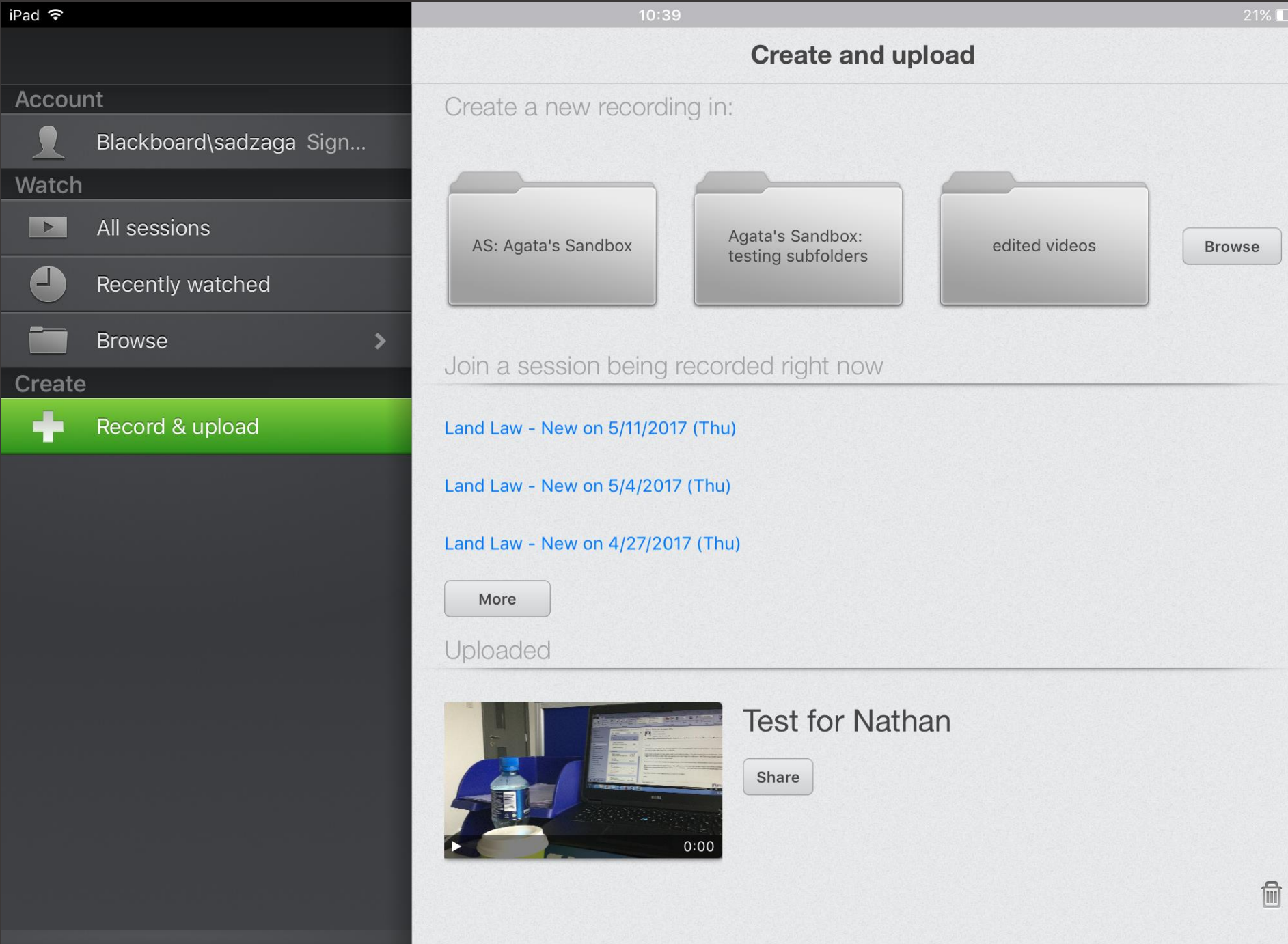

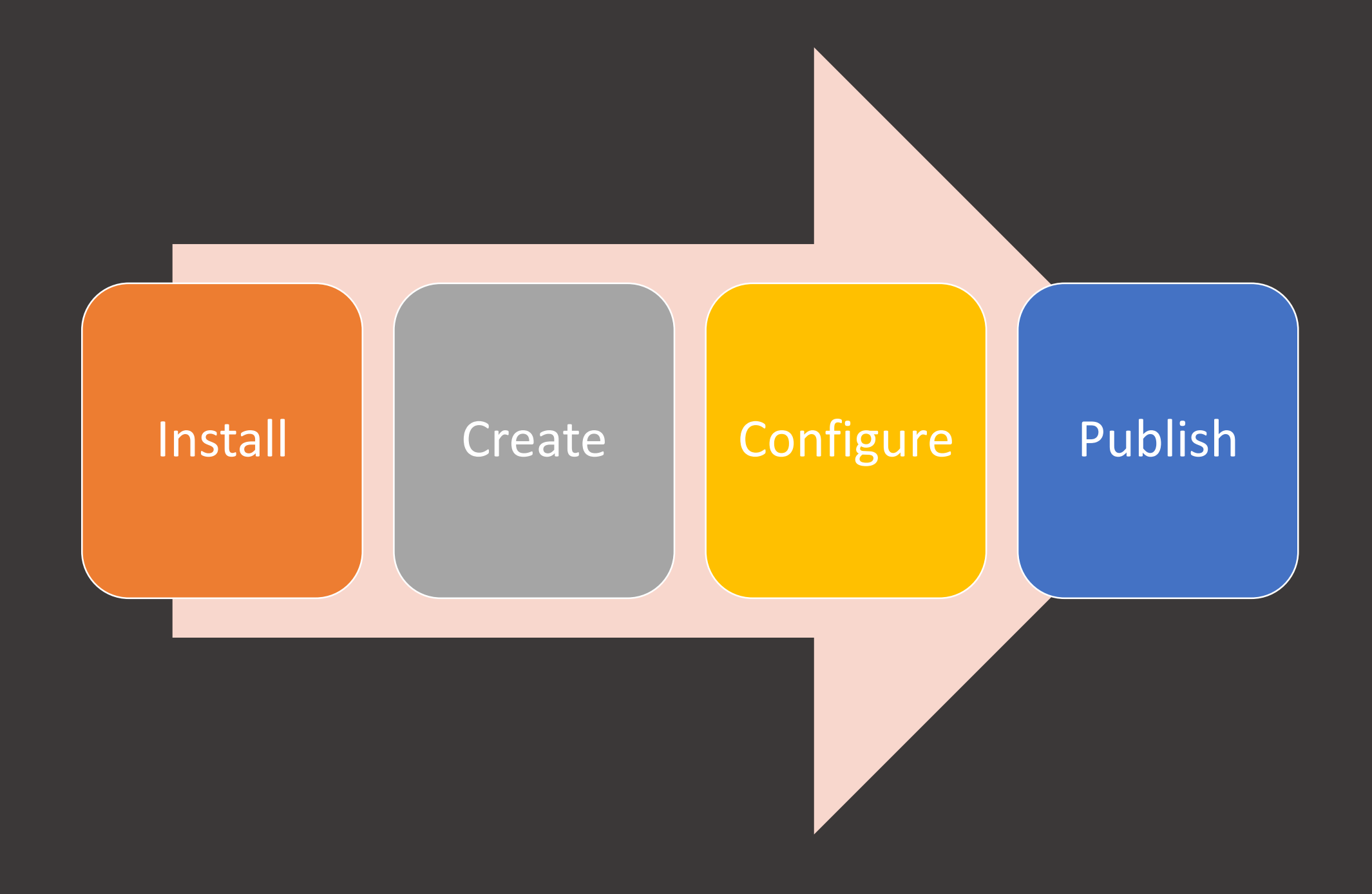

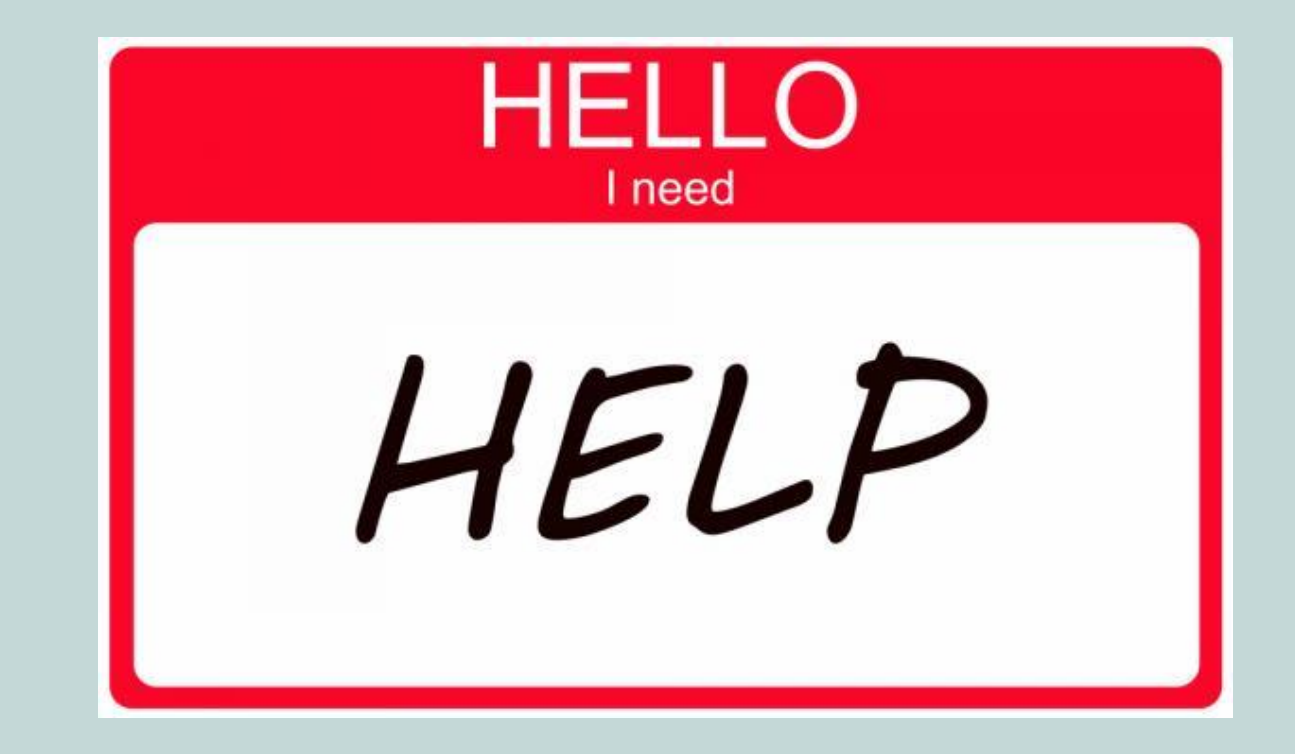

1. EMAIL: TEL@UWL.AC.UK 2. PHONE: 4455 3. UWL.AC.UK/TELSUPPORT